# **Производственная практика, каф. РК-5, 2й курс, фермы/рамы крыши ангара Расчет на прочность и выбор рациональных параметров**

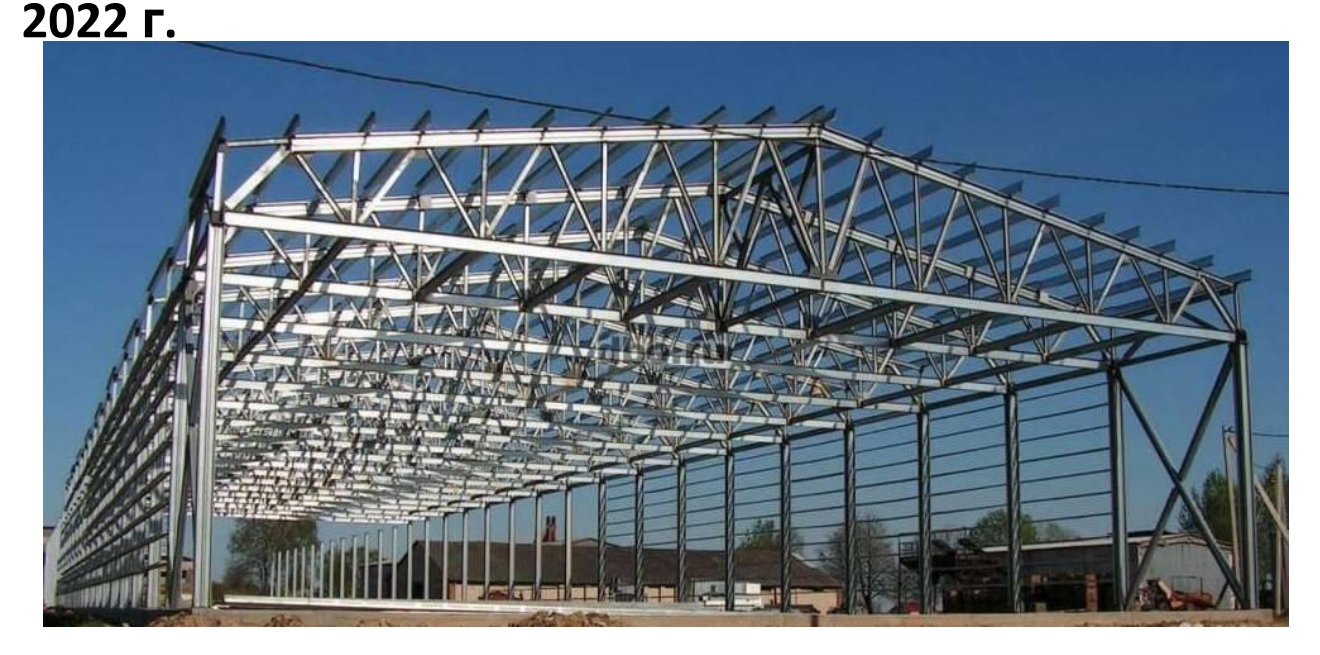

- Закрепление основ МКЭ, разработка собственной программы
- Знакомство со СНиП
- Знакомство с промышленными КЭпрограммами
- Выбор оптимальных параметров конструкции, оценка экономического эффекта

### Вариант топологии

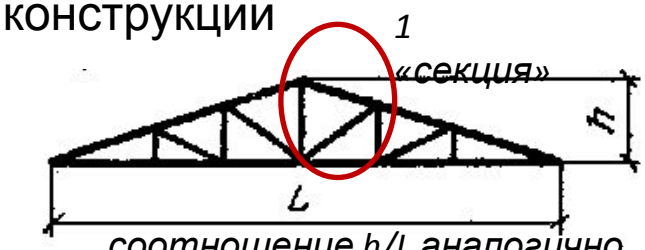

*соотношение h/L аналогично «В2»*

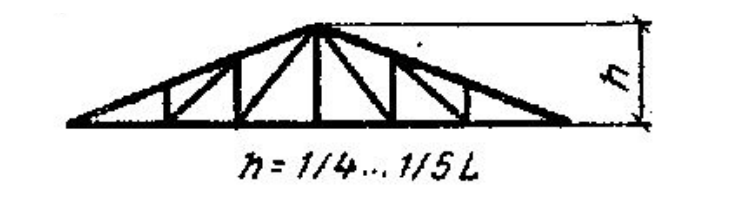

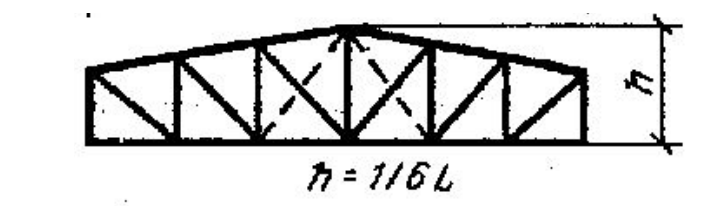

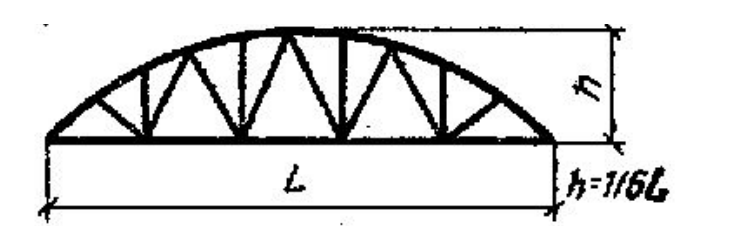

*Считать узлы в верхней части рамы лежащими на дуге окружности, узлы соединены прямыми стержнями/балками*

#### **В рамках выполнения задания необходимо:**

- 1) Разработать собственную КЭ-программу для статического линейно-упругого расчета на прочность и жесткость плоской фермы/рамы, пригодную для использования по выбору элементов типа «балка» и «стержень»;
- 2) Выполнить верификацию разработанной программы путем сопоставления с аналитическим решением и с решением в промышленной КЭпрограмме
- 3) Определить нагрузки, действующие на конструкцию в соответствии с Вашим вариантом задания, используя СНиП (можно выбирать регион расположения ангара произвольно, но не южнее Москвы). В целях упрощения учесть только статические вертикальные нагрузки.
- 4) Выполнить при помощи разработанной программы расчет заданного варианта конструкции в исполнениях, определенных условием задания. Для одного из исполнений – сопоставить с результатами расчета в промышленной КЭ-программе.
- 5) Подобрать для каждого исполнения рациональные типоразмеры металлопроката заданного типа сечения (использовать до 3 типоразмеров с целью повышения эффективности использования материала)
- 6) Сопоставить массу материала конструкции для варианта, подобранного в пп.5, и для варианта,

**В**

**1**

**В 2**

**В**

**3**

**В**

**4**

## **О разработке КЭпрограммы**

- **1) Программа должна содержать модули:**
- ввода исходных данных;
- расчета матрицы жесткости отдельного КЭ в ЛСК;
- преобразования поворота к ГСК;
- ассемблирования;
- учета кинематических граничных условий;
- приведения нагрузок к узловым обобщенным силам;
- решения СЛАУ равновесия;
- расчета максимальных напряжений (растягивающих, изгибных, суммарных);
- аналитической оценки устойчивости сжатых стержней;
- графического вывода сетки и результатов
- **2) Программа должна обеспечивать возможность расчета и вывода (графически и в текстовый файл):**
- обобщенных перемещений в узлах сетки;
- максимальных напряжений в элементах (растягивающих, изгибных, суммарных); - коэффициента запаса

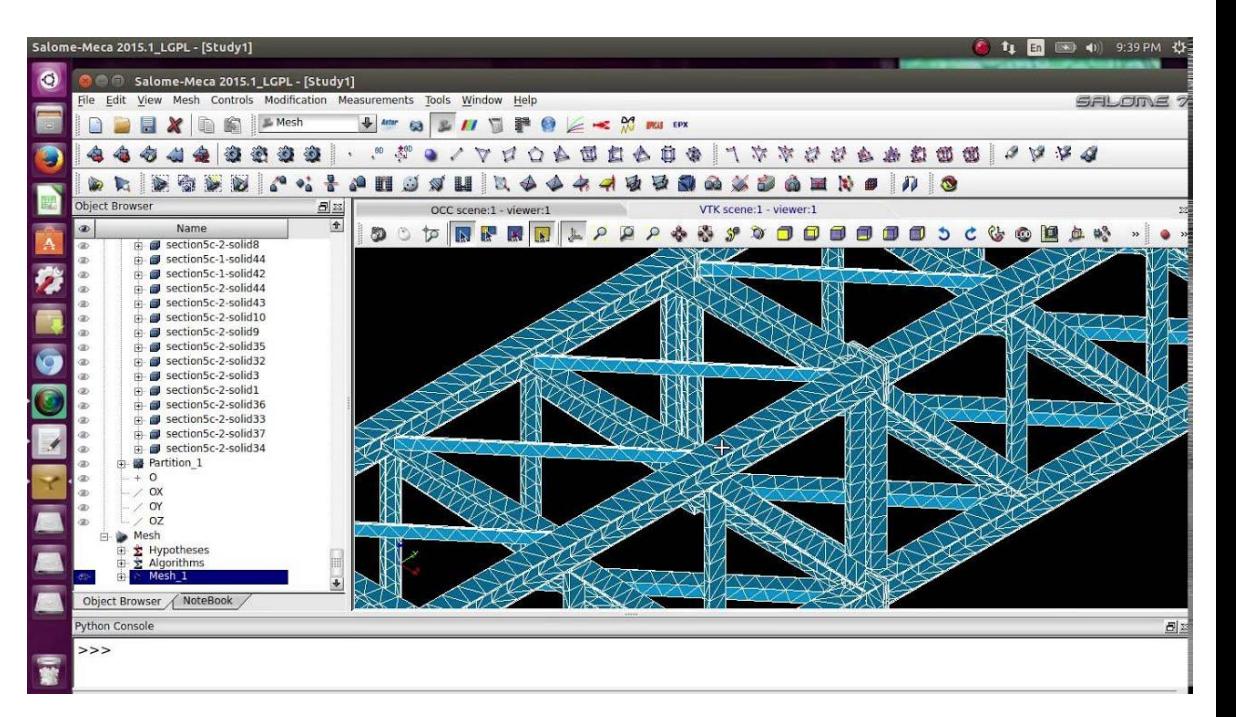

#### **3) При выборе среды разработки учитывайте:**

- применение MathCAD, Wolfram Mathematica не рекомендуется (не алгоритмический подход)
- средства разработки должны содержать встроенные простые средства визуализации
- средства разработки должны содержать функции считывания/записи файлов
- средства разработки должны обеспечивать подключение библиотек линейной алгебры (в первую очередь решения СЛАУ)

Примеры рациональных вариантов – применение Matlab, Python\*

# **Варианты**

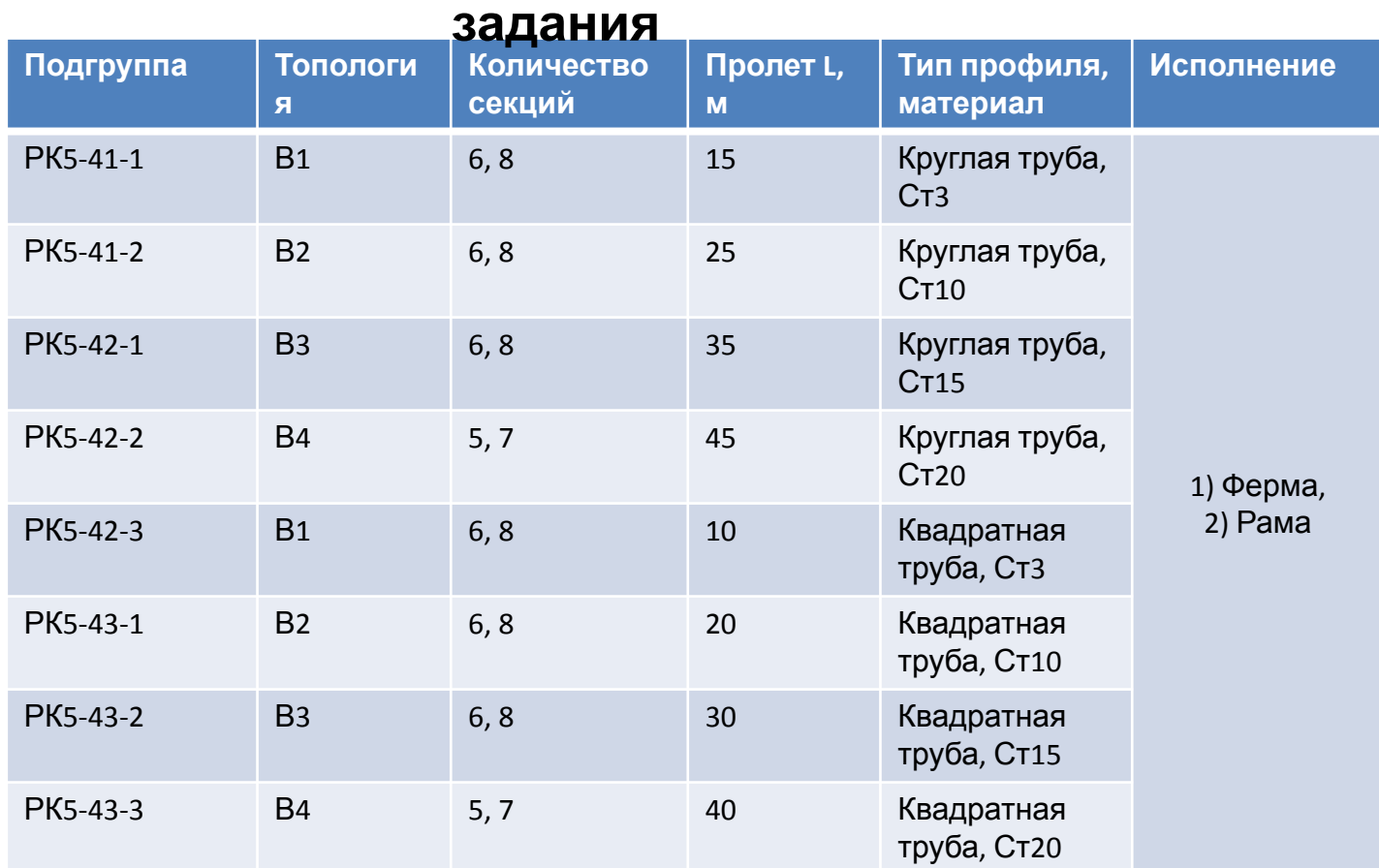

Шаг между фермами принять равным высоте h

Принять следующие коэффициенты запаса по текучести:

- 1) для напряжений при действии только сил растяжения-сжатия: 1,5
- 2) для суммарных напряжений при действии изгибающего момента и сил растяжения-сжатия: 1,1 при условии одновременного выполнения пп.1 Принять коэффициент запаса по устойчивости 3,0